## **Conducting Meta-Analytic Structural Equation Modeling with R**

Mike W.-L. Cheung (National University of Singapore)

November 2018

# **My background**

- Academic position:
	- *Associate Professor at [Department](http://www.fas.nus.edu.sg/psy/) of Psychology, the National University of Singapore (NUS),*
	- *Associate Professor (courtesy appointment) at Department of [Management](https://bschool.nus.edu.sg/management-organisation) & Organisation, NUS.*
- [Research](http://mikewlcheung.github.io/) interests:
	- *Quantitative methods,*
	- *Integrating meta-analysis into the structural equation modeling (SEM) framework.*
- Associate editors:
	- *Research [Synthesis](http://onlinelibrary.wiley.com/journal/10.1002/(ISSN)1759-2887) Methods*
	- *[Neuropsychology](http://www.springer.com/biomed/neuroscience/journal/11065/PSE) Review*
	- *Frontiers in Psychology (Quantitative Psychology and [Measurement\)](http://loop.frontiersin.org/people/8270/overview)*
- **Editorial boards:** 
	- *[Psychological](http://www.apa.org/pubs/journals/met/) Methods*
	- *[Psychological](http://www.apa.org/pubs/journals/bul/) Bulletin*
	- *Health [Psychology](https://www.tandfonline.com/loi/rhpr20) Review*
	- *Journal of [Managemen](https://journals.sagepub.com/home/jom)t*
- Special issues:
	- · Co-edited a special issue with Adam [Hafdahl](https://adamhafdahl.net/) on Meta-Analytic Structural Equation Modeling appeared in Research [Synthesis](http://onlinelibrary.wiley.com/doi/10.1002/jrsm.v7.2/issuetoc) Methods.
	- Co-editing a special issue with [Suzanne](http://www.suzannejak.nl/) Jak on Big Data in Psychology that will appear in Zeitschrift fuer [Psychologie](https://conferences.leibniz-psychology.org/index.php/bigdata/bigdata2018/schedConf/cfp)

#### **Proposed schedule**

- **Introduction of MASEM**
- **Fixed-effects model**
- Random-effects model
- Conclusions
- Q&A

### **R packages**

- **R** [project](http://www.r-project.org/)
- [RStudio](https://www.rstudio.com/): A powerful IDE for R. It is useful, but not compulsory, to have it for this workshop.
- **The metaSEM package** 
	- *[Website](https://cran.r-project.org/web/packages/metaSEM/index.html)*
	- *[Examples](https://cran.r-project.org/web/packages/metaSEM/vignettes/Examples.html)*
	- *[Paper](http://journal.frontiersin.org/article/10.3389/fpsyg.2014.01521/abstract)*
- All workshop materials are available at <https://github.com/mikewlcheung/masemWorkshop>.
- $\blacksquare$  The analyses were based on R 3.5.1, OpenMx 2.11.5, and metaSEM 1.2.0.
- You may need to install the following packages in R before you can run the analyses.

```
## Required packages for this workshop
lib2install <- c("metaSEM", "semPlot", "readxl")
## Install them automatically if they are not available on your computer
for (i in lib2install) {
    if (!(i %in% rownames(installed.packages()))) install.packages(i)
}
```
#### **Some resources**

#### **Suggested readings**

- [Fixed-effects](https://courses.nus.edu.sg/course/psycwlm/Internet/papers/MASEM%20A%20two%20stage%20approach.pdf) MASEM
- Fixed- and [random-effects](https://courses.nus.edu.sg/course/psycwlm/Internet/papers/Fixed%20and%20random%20effects%20meta%20analytic%20structural%20equation%20modeling%20Examples%20and%20analyses%20in%20R.pdf) MASEM
- Alternative models for [random-effects](https://courses.nus.edu.sg/course/psycwlm/Internet/papers/Random%20effects%20models%20for%20meta%20analytic%20structural%20equation%20modeling%20Review%20issues%20and%20illustrations.pdf) MASEM
- **[Applications](https://courses.nus.edu.sg/course/psycwlm/Internet/papers/Applications%20of%20meta%20analytic%20structural%20equation%20modelling%20in%20health%20psychology%20examples%20issues%20and%20recommendations.pdf) and issues**
- Some reflections on combining [meta-analysis](https://psyarxiv.com/j65th/) and SEM

#### **Getting help in using MASEM**

■ [metaSEM](http://openmx.ssri.psu.edu/forums/third-party-software/metasem) in OpenMx forum

# **What is structural equation modeling (SEM)?**

- SEM represents a family of related techniques.
- Many popular multivariate techniques are special cases of SEM.
- It is also known as covariance structural analysis, covariance structure model, analysis of covariance structures, analysis of correlation structure, LISREL model (in the old days), etc.
- Both Karl Joreskog and Peter Bentler received the American Psychological Association Award for Distinguished Scientific Applications of Psychology at 2007:

"for their development of models, statistical procedures, and a computer algorithm (LISREL by Karl G. Joreskog; EQS by Peter M. Bentler) for Structural Equation Modeling (SEM) that changed the way in which inferences are made from *observational data by permitting hypotheses derived from theory to be tested."*

# **Problems in primary research using SEM**

- **Low statistical power in psychological studies;**
- Contradictory findings with significant tests;
- Confirmation bias: reluctant to consider alternative models in SEM;
- Different *models* proposed by various *researchers*.
- **Conducting more empirical studies may not** necessarily decrease the uncertainty of a particular topic if the findings are inconsistent (National Research Council, [1](#page-14-0)992).<sup>1</sup>
- <span id="page-1-0"></span>**MASEM** is used to address these issues.

# **Terms used in the literature**

- Several names have been used interchangeably in the literature,
	- *meta-analytic path analysis;*
	- *meta-analysis of factor analysis;*
	- *meta-analytical structural equations analysis;*
	- *path analysis of meta-analytically derived correlation matrices;*
	- *SEM of a meta-analytic correlation matrix;*
	- *path analysis based on meta-analytic findings; and*
	- *model-based meta-analysis.*

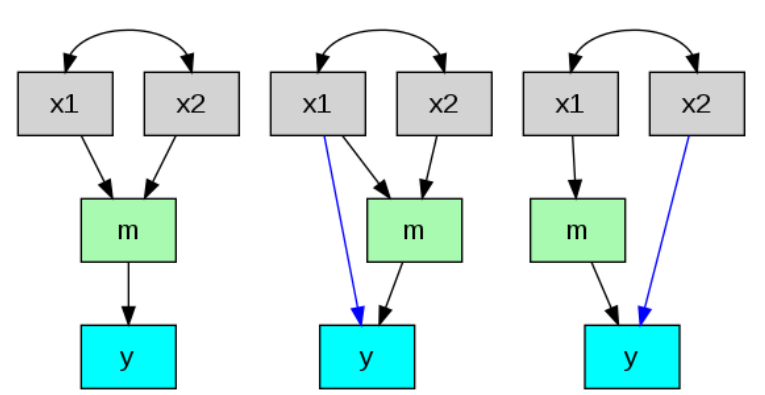

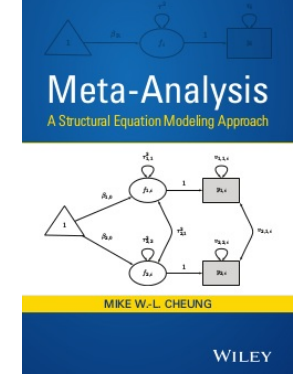

We use the generic term meta-analytic structural equation modeling (MASEM) to describe this class of techniques.

## **Brown and Stayman (1992)**

*Pooled sample size across studies: +4,600*

- Topic: Antecedents and consequences of attitudes toward the advertisement  $(Ad)^2$  $(Ad)^2$ 
	- *No. of variables: 5*
	- *No. of studies: 47*

**Dual mediation hypothesis** 

<span id="page-2-0"></span>**Affect transfer hypothesis** 

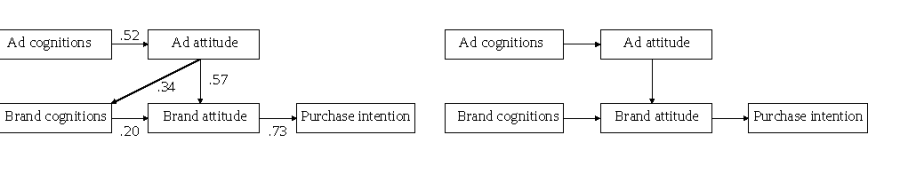

#### **Reciprocal mediation hypothesis**

**Independent influences hypothesis** 

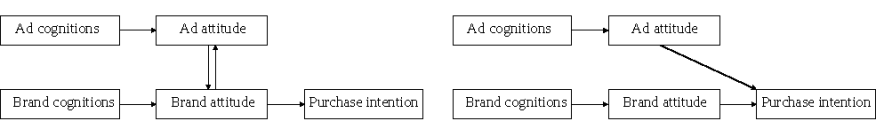

# **Premack and Hunter (1988)**

- Topic: Individual unionization decisions $^3$  $^3$ 
	- *No. of variables: 6*
	- *No. of studies: 14*
	- *Pooled sample size across studies: +2,800*

<span id="page-2-1"></span>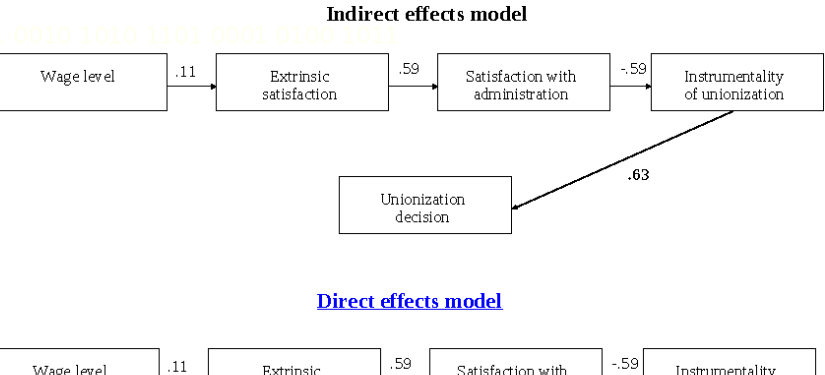

<span id="page-2-2"></span>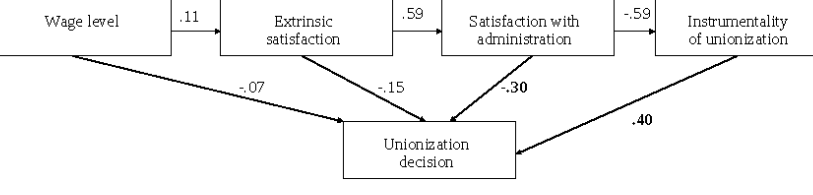

# **Norton et al. (2013)**

 $\bullet$  There are ten different factor structures on the Hospital Anxiety and Depression Scale supported by some empirical data.<sup>[4](#page-14-3)</sup>

- The authors identified 28 independent samples from 21 studies (*N*=21,820).
- They found that the bifactor structure consisting of a general distress factor and anxiety and depression group factors fitted the data best.

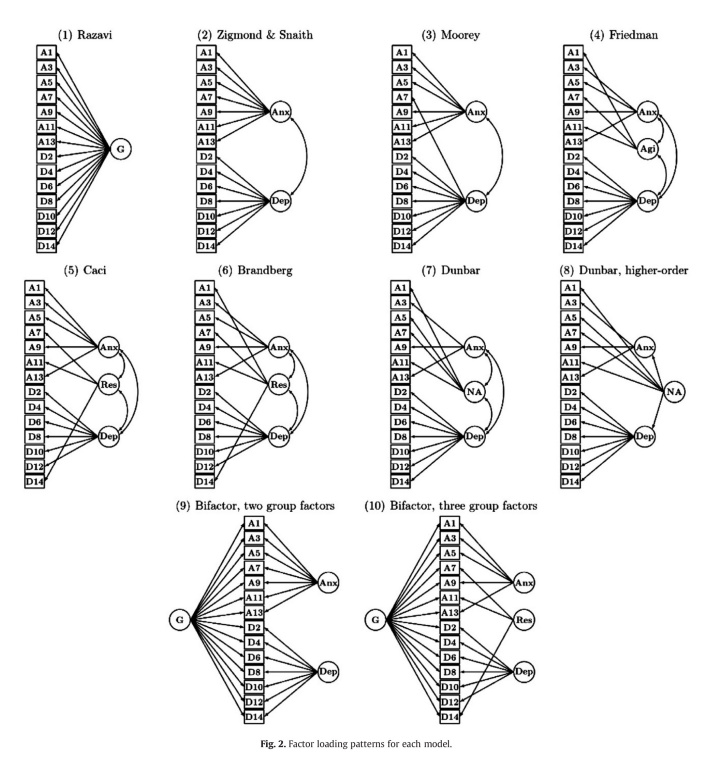

## **Murayama and Elliot (2012)**

- <span id="page-3-0"></span>Based on their meta-analysis, these authors found that the association between competition and performance was close a to zero.<sup>[5](#page-14-4)</sup>
- They proposed two mediators (performance-approach goals and performance-avoidance goals) to explain this apparent zero correlation.
- $\blacksquare$  The total effect from competition to performance is close to zero because the indirect effects were positive and negative (474 studies with 139,464 participants).

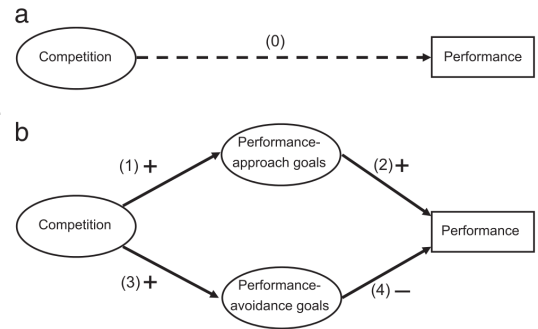

<span id="page-3-5"></span><span id="page-3-4"></span><span id="page-3-3"></span><span id="page-3-1"></span>Figure 1. A schematic of our hypothesized model linking competition and performance. Competition does not have a direct effect on performance (a), but this is due to the positive indirect effect of performance-approach goals and the negative indirect effect of performance-avoidance goals (b; the opposing processes model of competition and performance). The dashed line represents a null (or weak) effect; the solid lines represent a positive  $(+)$  or negative  $(-)$  effect.

# **Approaches to MASEM**

- Nearly all methods use a two-stage approach to conducting MASEM:
	- *Stage 1 analysis: Combine the correlation matrices into a pooled correlation matrix;*
	- *Stage 2 analysis: Fit structural equation models on the pooled correlation matrix.*
- <span id="page-3-2"></span>Common approaches:
	- *Univariate approach (Hunter & Schmidt, 1990; Viswesvaran & Ones 1995[\);](#page-15-0)<sup>6</sup>*
	- *Generalized least squares (GLS; Becker, 1992);[7](#page-15-1)*
	- *Two-stage structural equation modeling (TSSEM; Cheung, 2014; Cheung & Chan, 2005)[.](#page-15-2)<sup>8</sup> , [9](#page-15-3)*
- Cheung (2018) provides personal (probably biased) reflections on combining meta-analysis with SEM.<sup>[10](#page-15-4)</sup>

# **Univariate approach (Viswesvaran & Ones, 1995)**

- Stage 1 analysis
	- It synthesizes the correlation coefficients in a correlation matrix as if the correlation coefficients were independent.
	- *Incomplete correlation coefficients are handled by either listwise deletion or pairwise deletion (more popular).*
	- *Problem: when pairwise deletion is used, missing correlations are assumed missing completely at random (MCAR).*
- Stage 2 analysis
- *The pooled correlation matrix is used as if it was a covariance matrix.*
- *Researchers usually use the harmonic mean of the sample sizes as the sample size.*

#### **Problems**:

- The correlation matrix is analyzed as if it was a covariance matrix. The test statistics and the SEs may be incorrect (Cudeck, 1989).<sup>[11](#page-15-5)</sup>
- *A single sample size is used to represent the precision of the average correlation matrix.*
- The univariate approaches are based on the assumption that MASEM=MA+SEM.

#### **One (sample) size does not fit all**

- There are some problems with fitting SEMs with a single sample size in the univariate approach.
- Let us consider the average correlation matrix on the right as an example.
- The sample sizes for the correlations \(r\_{21}\), \(r\_{31}\), and \(r\_{32}\) are 200, 500, and 1,000,  $x_1 \n\begin{bmatrix} 1.0 \end{bmatrix}$  $x_2$ respectively.
- The arithmetic mean, the harmonic mean, and the median are 567, 375, and 500, respectively.
- If the harmonic mean (375) is used as the sample size in SEM, some estimated SEs are over-estimated while others are under-estimated.
- The sample size affects the chi-square test, some goodness-of-fit indices, and *SE*s.

#### **Problems of treating a correlation matrix as a covariance matrix**

- Analysis of the covariance matrix:
	- *No. of pieces of information:\(4 \times (4+1)/2=10\); no. of the unknown: 9, and df: 1 (10-9)*
	- *\(\hat{\Sigma} = \hat{\Lambda} \hat{\Phi} \hat{\Lambda}^T + \hat{\Psi}^T\)*
	- *The diagonals of \(\hat{\Sigma}\) are close but not necessarily equal to the variances of the variables.*
- Analysis of the correlation matrix:
	- *The diagonals are always 1. They do not carry any information.*
	- *No. of pieces of information:\(4 \times (4-1)/2=6\); no. of the unknown: 5, and df: 1=6-5.*
	- *The error variances are not parameters.*
	- *The diagonals of \(\hat{\Sigma}\) are precisely 1.*
- The chi-square test or *SE*s can be incorrect if we treat a correlation matrix as if it was a covariance matrix in SEM.
- Cudeck (1989) warned the problems of treating correlation matrices as covariance matrices in SEM almost 30 years ago. However, many researchers still ignore the warnings in MASEM today.

#### **GLS approach (Becker, 1992)**

- Stage 1 analysis
	- GLS is used to synthesize correlation matrices by taking the dependence of the sampling error into account;
- Model:
	- $\frac{r}{r}$  /(r = X \rho\_\mathrm{F} + e\), where \(r = \begin{bmatrix} r\_1 \\ r\_2 \\ \vdots \\ r\_k \end{bmatrix}\), \(X = \begin{bmatrix} X\_1 \\ X\_2 \\ \vdots \\ X k \end{bmatrix}\) and \(e = \begin{bmatrix} e 1 \\ e 2 \\ \vdots \\ e k \end{bmatrix}\) with \(V=\begin{bmatrix} V {1} \\ 0 & V {2} \\ \vdots & *\ddots & \ddots \\ 0 & \cdots & 0 & V\_{k} \end{bmatrix}\).*
	- *The estimated correlation vector with its sampling covariance matrix are:*
	- *\(\begin{split} \hat{\rho}\_\mathrm{F} & = (X^TV^{-1}X)^{-1} X^TV^{-1}r, \\ \hat{V}\_\mathrm{F} & = (X^TV^{-1}X)^{-1}. \end{split}\)*
- If a random-effects model is used, a different  $\langle V^{(n*)}\rangle$  which is usually larger than  $\langle V\rangle$  is required.

### **GLS approach (2)**

- Stage 2 analysis
	- The parameter estimates are obtained by matrix calculations whereas the SEs are calculated by the multivariate delta method.
	- Assuming that the first variable is the dependent variable and that the remaining variables are the predictors, the standardized regression *coefficients in a regression analysis can be estimated by*
	- \(\begin{split} R & = \begin{bmatrix} 1 & \\ R\_{01} & R\_{11} \end{bmatrix} \\ \hat{\beta} & = R\_{11}^{-1} R\_{01} \end{split}\}.
- **Practical issue:** 
	- *It is not straightforward to generalize it to over-identified models or models with latent variables.*

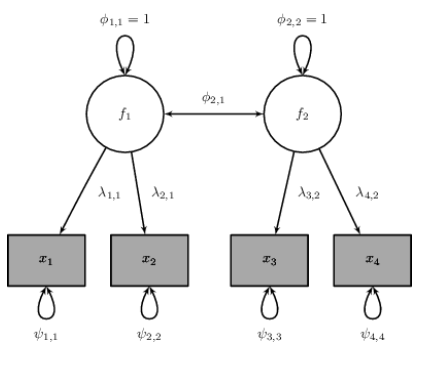

<span id="page-4-0"></span> $x_2$ 

1.0 .6

.6

 $\mathcal{X}_3$ 

1.0

# **TSSEM approach**

- The TSSEM approach is very similar to the GLS approach, but it is based on SEM.
- Fixed-effects TSSEM (Cheung & Chan, 2005)
	- *Researchers are only interested in the studies included in the meta-analysis;*
	- *A common correlation/covariance matrix is assumed.*
- Random-effects TSSEM (Cheung, 2014)
	- *Studies are samples of a larger population;*
	- *Researchers may want to generalize the findings beyond the studies included;*
	- *Studies may have their own correlation/covariance matrices.*

# **Fixed-effects TSSEM**

- The distribution theory of SEM is based on covariance matrices, whereas correlation matrices are usually used in MASEM.
- We create additional variables (D) so that SEM can correctly analyze correlation matrices.
	- *\(\Sigma (\theta) = DP(\theta)D\),*
	- where \(\Sigma(\theta)\) is the structural model on the covariance matrix, \(D)) is a diagonal matrix, and \(P(\theta)\) is the structural model on the correlation matrix with the constraints that  $\langle \text{Diag}(P(\text{ttheta})) = 1 \rangle$  with  $\langle 1 \rangle$  is a vector of ones (Joreskog & Sorbom, 1996).<sup>[12](#page-15-6)</sup>
- <span id="page-5-0"></span>For example,  $\langle\sigma\rangle$  = \begin{bmatrix} 4.0 \times 1.8 & 9.0 \times 3.2 & 6.0 & 16.0\end{bmatrix}=\begin{bmatrix} 2 \times 3.3 \\ 0 & 0 & 4\end{bmatrix} \begin{bmatrix} 1 \\ 0.3 & 1 \\ 0.4 & 0.5 & 1\end{bmatrix}\begin{bmatrix} 2 \\ 0 & 3 \\ 0 & 0 & 4\end{bmatrix}\).
- \(D\) is required to make sure that the distribution theory of covariance applies to correlation matrices.

# **Fixed-effects TSSEM: Stage 1 analysis (1)**

Analysis of correlation matrices with a multiple-group SEM

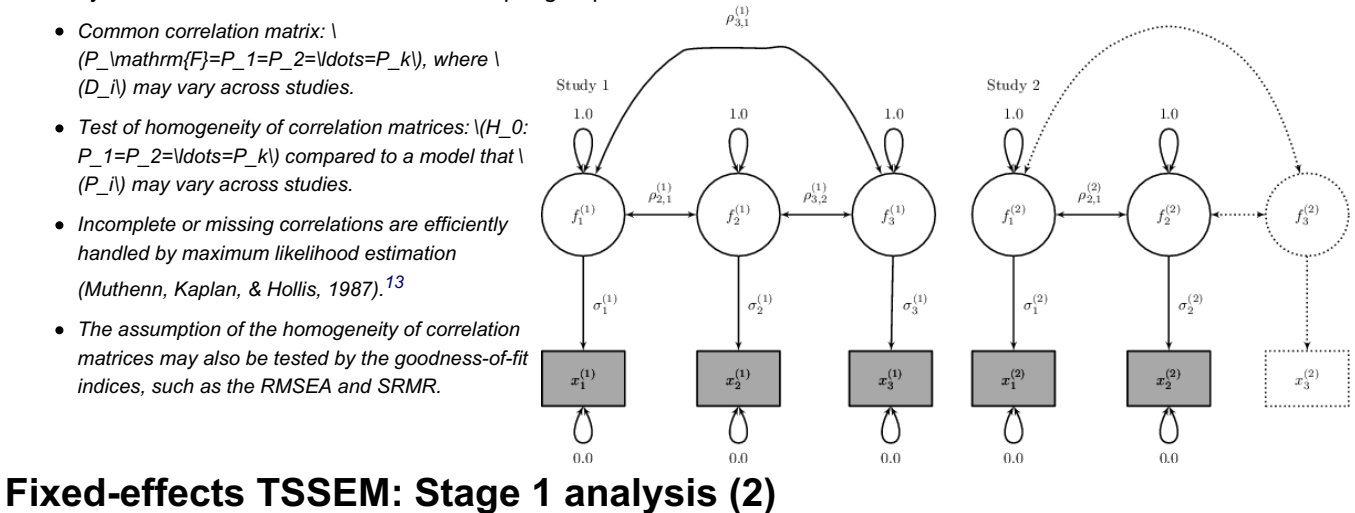

- <span id="page-5-2"></span><span id="page-5-1"></span>Analysis of covariance matrices (Cheung & Chan, 2009)<sup>[14](#page-15-8)</sup>
	- *Common covariance matrix: \(\Sigma\_\mathrm{F}=\Sigma\_1=\Sigma\_2=\ldots=\Sigma\_k\)*
	- Test of homogeneity of covariance matrices: \(H\_0: \Sigma\_1=P\_2=\Idots=\Sigma\_k\) compared to a model that \(\Sigma\_i\) may vary *across studies.*

# **Fixed-effects TSSEM: Stage 2 analysis (1)**

- After the first-stage analysis, the estimated common correlation matrix \(R\_\mathrm{F}\) and its asymptotic sampling covariance matrix \(V\_\mathrm{F}\) are available.
- When handling square matrices, it is easier to convert them into vectors, e.g.,
	- $|X = \begin{bmatrix} \frac{1}{2} & \frac{1}{2} & \$
	- $\sqrt{\sqrt{c}}$  /(vech(X)=\begin{bmatrix}1 & 2 & 3 & 4 & 5 & 6 & 7 & 8 & 9 & 10\end{bmatrix}^T\)for covariance matrix, and
	- *\(vechs(X)=\begin{bmatrix}2 & 3 & 4 & 6 & 7 & 9\end{bmatrix}^T\)for correlation matrix.*

# **Fixed-effects TSSEM: Stage 2 analysis (2)**

- Suppose the proposed correlation structure is \(\rho\_\mathrm{F}(\theta)=vechs(P\_\mathrm{F}(\theta))\), the discrepancy function based on the weighted least squares (WLS) is (Bentler & Savalei, 2010):<sup>[15](#page-15-9)</sup>
	- *\(F\_\mathrm{WLS}(\theta) = (r\_\mathrm{F} - \rho\_\mathrm{F}(\theta))^T V\_\mathrm{F}^{-1} (r\_\mathrm{F} - \rho\_\mathrm{F}(\theta))\)*
- The logic of the WLS estimation method is to weigh the correlation elements by the inverse of its sampling covariance matrix.

# **Fixed-effects TSSEM: Stage 2 analysis (3)**

- An example:
	- *The sample sizes for the correlations are 200, 500, and 1,000.*
	- *The asymptotic variance on \(\bar{r}\_{21}\) is larger than those on \(\bar{r}\_{31}\) and \(\bar{r}\_{32}\) because \ (\bar{r}\_{21}\) is based on smaller sample size (and thus, a largerSE).*

<span id="page-6-0"></span>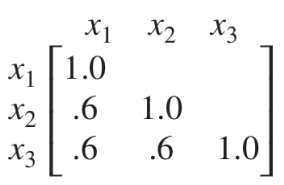

*Because \(V\_\mathrm{F}\) is inverted, less weight is given to \(\bar{r}\_{21}\) than to \(\bar{r}\_{32}\). Therefore,* the TSSEM approach takes the precision of the estimates from the stage one analysis into account by using different weights.

**## Asymptotic sampling covariance matrix based on the harmonic mean (375):**

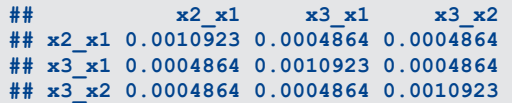

**## Asymptotic sampling covariance matrix calculated in TSSEM approach:**

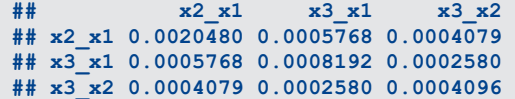

## **Fixed-effects TSSEM: Stage 2 analysis (4)**

- When a correlation matrix is used with WLS, we have to ensure that the diagonals of the model implied matrix are 1; otherwise, the results are not correct.
- The metaSEM package provides two methods to achieve this:
	- *Exclude the error variances in the analysis and calculate them after the analysis (diag.constraints=FALSE);*
	- *Impose nonlinear constraints to ensure the diagonals are 1 (diag.constraints=TRUE)*

# **Subgroup analysis**

- When the assumption of the common correlation matrix is not tenable, we may try two alternative approaches: A subgroup analysis or random-effects model
- <span id="page-6-2"></span><span id="page-6-1"></span>Subgroup analysis: try to group studies according to the study characteristics into relatively homogeneous subgroups (Cheung & Chan, 2005; Jak & Cheung, 2018);<sup>[16](#page-15-10)</sup>, <sup>[17](#page-15-11)</sup>
	- *Pros: Similar to conventional meta-regression by using study characteristics as the moderators;*
	- *Cons: Only categorical moderators are allowed; few studies in each group.*

#### **Random-effects TSSEM**

- The fixed-effects TSSEM has been extended to a random-effects model (Cheung, 2014), which is mathematically the same as the random-effects GLS proposed by Becker (1992).
- There are several pros and cons of applying a random-effects model:
	- *Pros: Treating differences across studies as random effects;*
	- *Cons: Difficult to explain study differences by using study characteristics as the moderators.*
- Stage 1 analysis:
	- *Multivariate random-effects model is used to synthesize correlation matrices;*
- Stage 2 analysis:
	- *WLS estimation is used to fit structural equation models on the average correlation matrix.*

# **Random-effects TSSEM: Stage 1 analysis (1)**

- A multivariate meta-analysis is used to synthesize the correlation matrices:
	- *\(\begin{split} \mbox{Level 1: } & r\_i = \rho\_i + e\_i, \\ \mbox{Level 2: } & \rho\_i =*  $\bullet$ *\rho\_\mathrm{R} + u\_i, \end{split}\),*
	- *where \(e\_i \sim \mathcal{N}(0, V\_i)\)is the known sampling covariance matrix and \(u\_i \sim \mathcal{N}(0, T^2)\) is the heterogeneity covariance matrix that has to be estimated.*
- The SEM-based multivariate meta-analysis is used to obtain the average correlation matrix  $\(R \mathbf{R})$  and its asymptotic sampling covariance matrix \(V\_\mathrm{R}\).

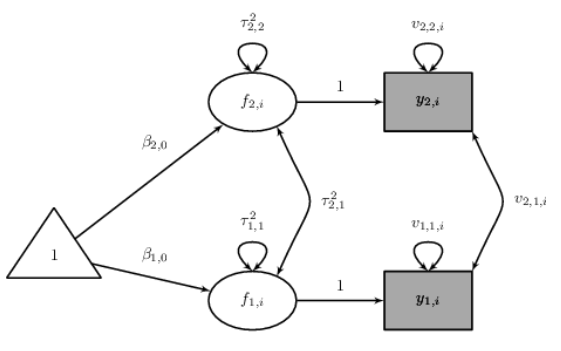

# **Random-effects TSSEM: Stage 1 analysis (2)**

- $\parallel \langle |^{\wedge}2\rangle \rangle$  can be calculated for each correlation coefficients to indicate the degree of heterogeneity.
- Notes on the heterogeneity matrix  $(\langle T^2 \rangle)$  in stage 1 analysis:
	- *The no. of effect sizes is usually much larger in MASEM than in conventional multivariate meta-analysis.*
	- For example, it is uncommon to have  $\langle p=5 \rangle$  variables in a MASEM. There will be  $\langle 5 \rangle$  times (5-1)/2=10) effect sizes and  $\langle 10 \rangle$  times *(10+1)/2=55\) elements in \(T^2\).*
	- *There may not be enough studies to estimate the full \(T^2\).*
	- *If this happens, we may use a diagonal matrix for\(T^2\) (RE.type="Diag").*

## **Random-effects TSSEM: Stage 2 analysis**

- Suppose the proposed correlation structure is  $\langle R\hat{R}\hat{P}$  =vechs(P\_\mathrm{R}(\theta))\), the discrepancy function is
	- *\(F\_\mathrm{WLS}(\theta) = (r\_\mathrm{R} - \rho\_\mathrm{R}(\theta))^T V\_\mathrm{R}^{-1} (r\_\mathrm{R} - \rho\_\mathrm{R}(\theta))\)*
	- *The model is similar to that for the fixed-effects TSSEM.*
- Notes on the heterogeneity matrix  $(\langle T^2 \rangle)$  in stage 2 analysis:
	- *\(T^2\) is not directly involved in the above fit function;*
	- As  $\sqrt{\frac{R}{N}}$  and  $\sqrt{\frac{R}{N}}$  is estimated after controlling for the random effects  $\sqrt{\frac{r^2}{N}}$ ,  $\sqrt{\frac{R^3}{N}}$  has already been taken the random *effects into account;*
	- \(V \mathrm{R}\) is usually larger than \(V \mathrm{F}\). Thus, the SEs in the random-effects model are generally larger than those in the *fixed-effects model.*

### **Illustrations with R**

- In this section, we are going to illustrate the TSSEM using the  $metasEM$  package.
	- *Stage 1 analysis: tssem1()*
	- *Stage 2 analysis: tssem2()*
	- Note: The tssem2 () automatically handles whether a fixed- or random-effects model is used in the stage 1 analysis.
- <span id="page-7-0"></span>Structural equation models are specified via the reticular action model (RAM) specification (McArdle & McDonald, 1984).[18](#page-15-12)
- The metaSEM package also provides a function lavaan2RAM() to convert the lavaan syntax into RAM specification.
- <span id="page-7-1"></span>Besides using the likelihood ratio (LR) statistic to assessing the exact fit, we may also use the RMSEA to asses the approximate fit (Browne & Cudeck, [19](#page-15-13)93):<sup>19</sup>
	- *If the RMSEA is close to 0.05, the proposed model is considered fitting the data reasonably well;*
	- *If the RMSEA is larger than 0.10, the proposed model does not fit the data.*

# **A regression model on SAT (Math) (1)**

 $\blacksquare$  The dataset is available in the metaSEM package as Becker94.

|                 | Calibri<br>11<br>▼                   |          | <b>a</b> <i>a</i> <u>a</u> a · □ · I= = = I= ⊞ | $\vert$ =                 | $=$ |                |
|-----------------|--------------------------------------|----------|------------------------------------------------|---------------------------|-----|----------------|
| H <sub>14</sub> | 赛 Σ<br>$\overline{\phantom{a}}$<br>A | $=$<br>B | C                                              | D                         | E   | F              |
| 1               | <b>Study</b>                         |          | r SAT Math Spatial r SAT Math SAT Verbal       | <b>Spatial SAT Verbal</b> | n   | gender         |
| $\overline{2}$  | Becker (1978) Females                | 0.47     | $-0.21$                                        | $-0.15$                   | 74  | <b>Females</b> |
| 3               | Becker (1978) Males                  | 0.28     | 0.19                                           | 0.18                      | 153 | <b>Males</b>   |
| $\overline{4}$  | Berry (1957) Females                 | 0.48     | 0.41                                           | 0.26                      | 48  | <b>Females</b> |
| 5               | Berry (1957) Males                   | 0.37     | 0.4                                            | 0.27                      | 55  | <b>Males</b>   |
| 6               | Rosenberg (1981) Females             | 0.42     | 0.48                                           | 0.23                      | 51  | <b>Females</b> |
| 7               | Rosenberg (1981) Males               | 0.41     | 0.74                                           | 0.44                      | 18  | <b>Males</b>   |
| 8               | Weiner A (1984) Females              | 0.26     | 0.72                                           | 0.36                      | 27  | <b>Females</b> |
| 9               | Weiner A (1984) Males                | 0.32     | 0.52                                           | 0.1                       | 43  | <b>Males</b>   |
| 10              | Weiner B (1984) Females              | 0.58     | 0.64                                           | 0.4                       | 35  | <b>Females</b> |
| 11              | Weiner B (1984) Males                | 0.34     | 0.28                                           | $-0.03$                   | 34  | <b>Males</b>   |
| 12              |                                      |          |                                                |                           |     |                |
| 13              |                                      |          |                                                |                           |     |                |
| 14              |                                      |          |                                                |                           |     |                |
| 15              |                                      |          |                                                |                           |     |                |
| 16              |                                      |          |                                                |                           |     |                |

■ The data file in Excel format: Becker94.xls

**## Load the library to read XLSX file library(readxl) ## Read the first sheet in the Excel file my.xlsx <- read\_excel("Becker94.xlsx") my.xlsx**

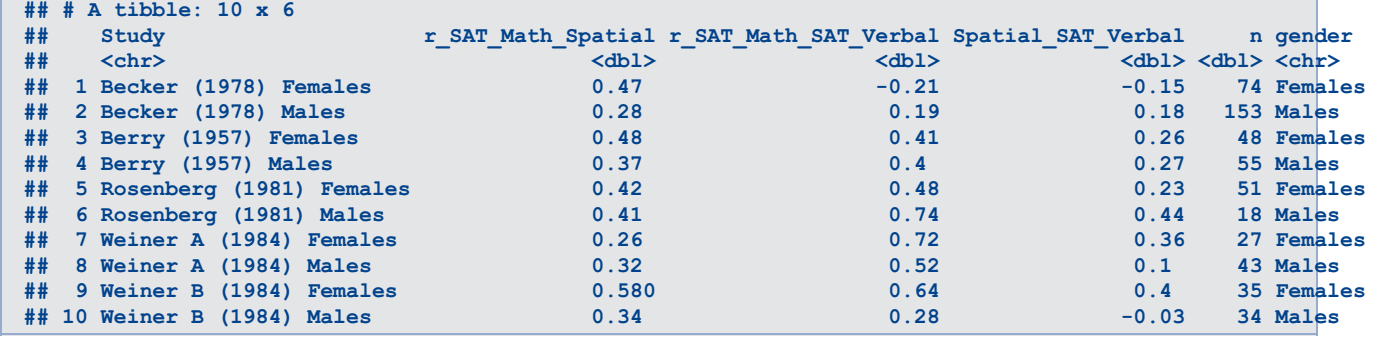

**## Split the data by rows my.R2 <- split(my.xlsx[, 2:4], seq(nrow(my.xlsx))) head(my.R2)**

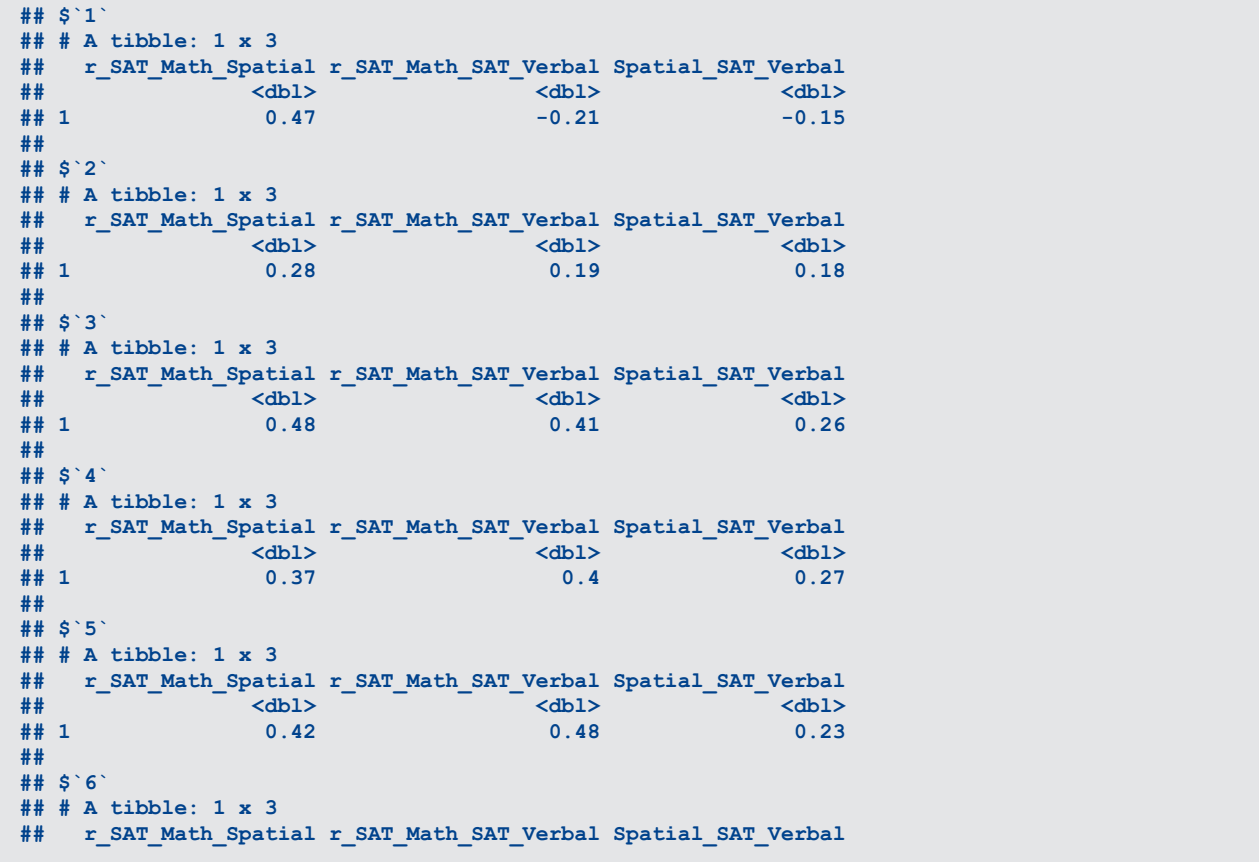

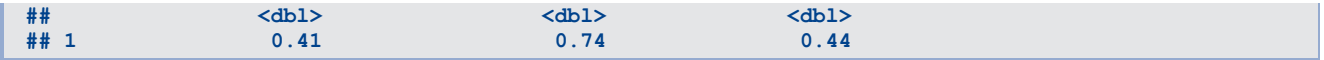

**## Convert the row correlations into correlation matrices my.R2 <- lapply(my.R2, function(x) vec2symMat(unlist(x), diag=FALSE)) head(my.R2)**

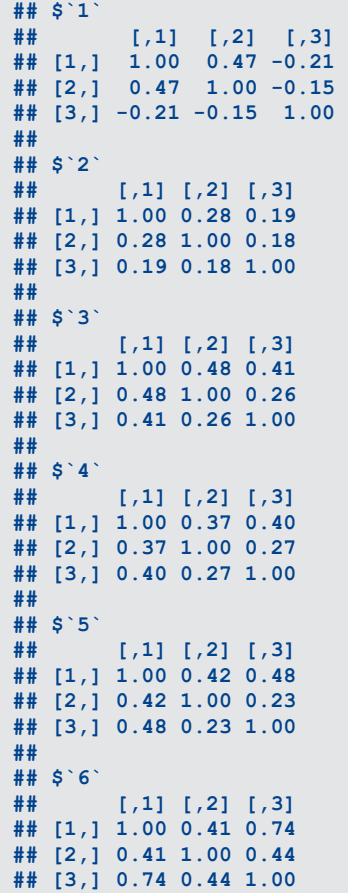

**## Add the labels var.names <- c("SAT\_Math", "Spatial", "SAT\_Verbal") my.R2 <- lapply( my.R2, function(x) { dimnames(x) <- list(var.names, var.names); x} )**

**## Add the study name names(my.R2) <- my.xlsx\$Study head(my.R2)**

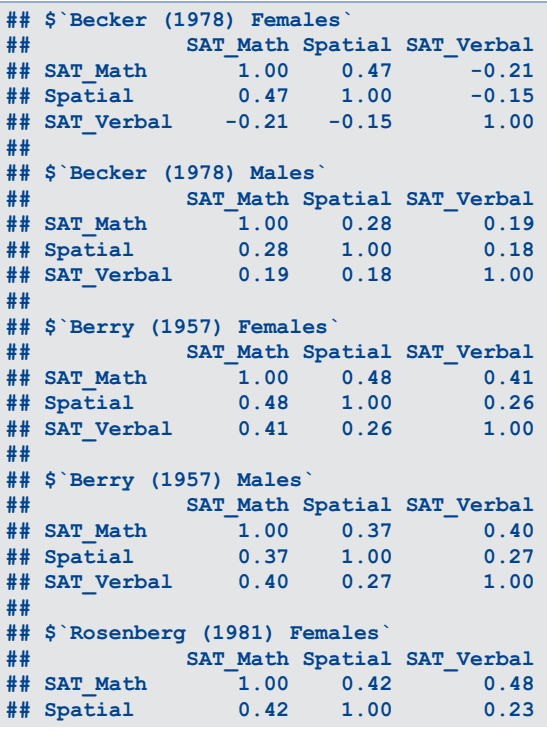

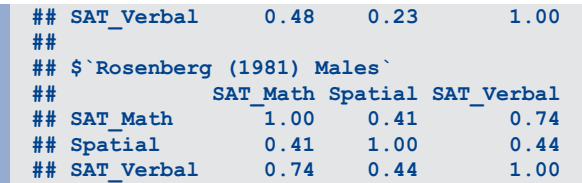

# **A regression model on SAT (Math) (2)**

- <span id="page-10-0"></span>Becker and Schram (1994) reported 10 independent samples (five for males and five for females) from five studies with a total sample size of 538.[20](#page-15-14)
- **Their study includes correlations among Math, Verbal, and Spatial.**

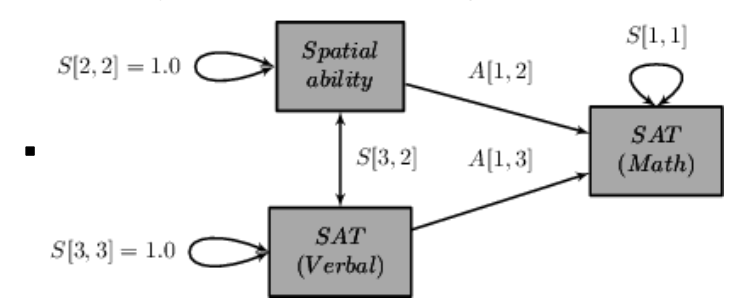

## **Proposed model**

- RAM model: the observed  $\langle (o) \rangle$  and latent variables  $\langle (I) \rangle$  are combined:
	- *A matrix: \((o+l) \times (o+l))\) regression paths and factor loadings*
	- *S matrix: \((o+l) \times (o+l))\) variances, and covariances*
	- *F matrix: \(o \times (o+l))\) filter matrix to select the observed variables*
- Features of the model specification
	- *Numbers: fixed values, e.g., 0 and 1 means that the values are fixed at 0 and 1, respectively.*
	- "0.3\*SAT\_MathONSpatial": the regression coefficient from Spatial to SAT\_Math is free with a starting value of 0.3.
	- *If the labels are the same, these parameters are constrained to be equal.*
- **Important**: The columns and rows represent the independent and dependent variables in the A matrix!
- Most users find it easier to specify the models in [lavaan](http://lavaan.ugent.be/tutorial/syntax1.html) syntax.

```
## Regression model
model <- "SAT_Math ~ Spatial + SAT_Verbal
          ## Correlation between Spatial and Verbal
          Spatial ~~ SAT_Verbal
          ## Fix the variances of the independent variables at 1.0
          Spatial ~~ 1*Spatial
          SAT_Verbal ~~ 1*SAT_Verbal"
## Plot the model
plot(model, color="yellow")
```
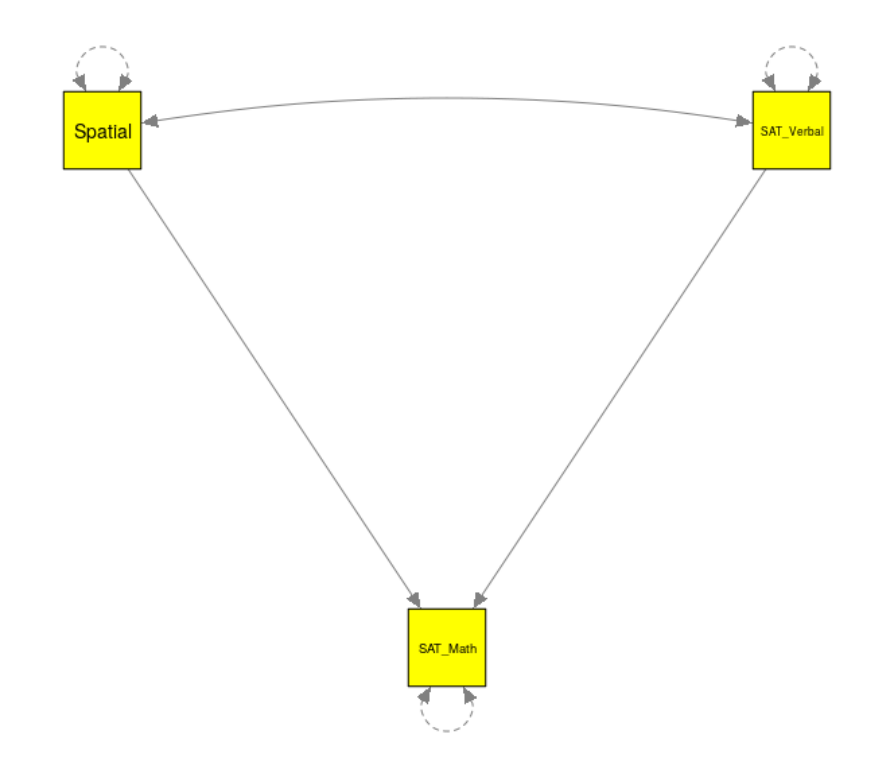

```
## Convert the lavaan syntax into a RAM model as the metaSEM only knows the RAM model
RAM <- lavaan2RAM(model, obs.variables=c("SAT_Math", "Spatial", "SAT_Verbal"))
RAM
```
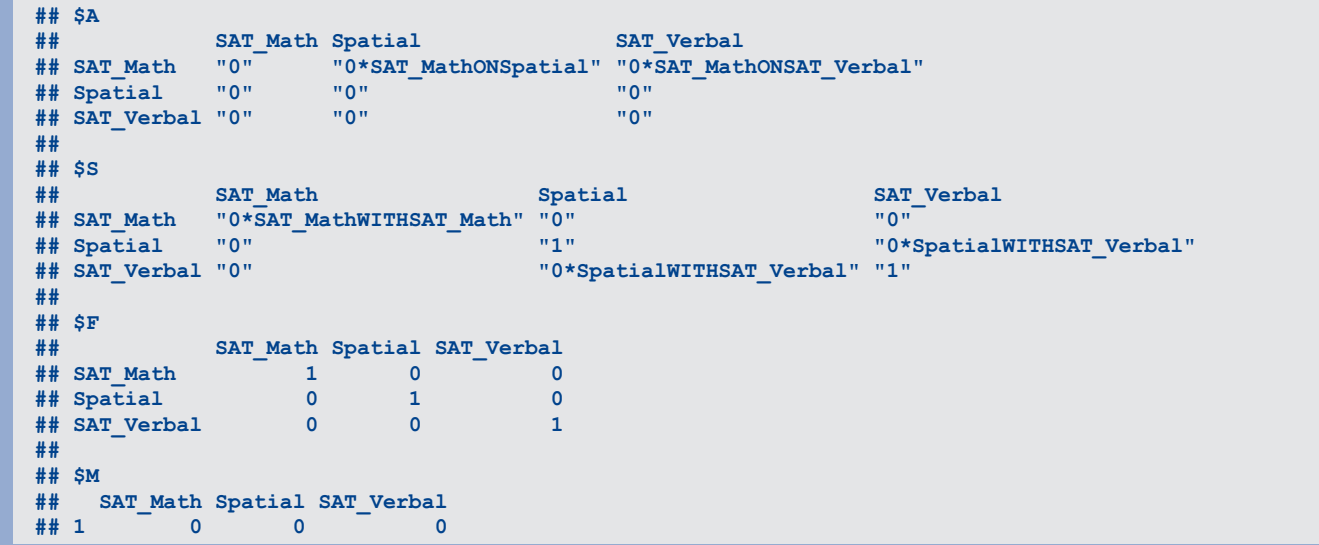

### **Fixed-effects TSSEM: Stage 1 Analysis**

- The test statistic on testing the homogeneity test of the correlation matrix is \(\chi^2(df=27, N=538)=63.66, p < 0.001\).
- Both the RMSEA and SRMR are very large indicating that the proposed model (homogeneity of correlation matrices) did not fit the data well.
- Since the fixed-effects model is not appropriate, we do not fit the stage 2 model.

```
## method="FEM": fixed-effects TSSEM
fixed1 <- tssem1(Becker94$data, Becker94$n, method="FEM")
## summary of the findings
summary(fixed1)
```

```
##
## Call:
## tssem1FEM(Cov = Cov, n = n, cor.analysis = cor.analysis, model.name = model.name,
## cluster = cluster, suppressWarnings = suppressWarnings, silent = silent,
      run = run)
```

```
##
## Coefficients:
## Estimate Std.Error z value Pr(>|z|)
## S[1,2] 0.379961 0.037123 10.2351 < 2.2e-16 ***
## S[1,3] 0.334562 0.039947 8.3751 < 2.2e-16 ***
## S[2,3] 0.176461 0.042334 4.1683 3.069e-05 ***
## ---
## Signif. codes: 0 '***' 0.001 '**' 0.01 '*' 0.05 '.' 0.1 ' ' 1
##
## Goodness-of-fit indices:
## Value
## Sample size 538.0000
## Chi-square of target model 63.6553
## DF of target model 27.0000
## p value of target model 0.0001
## Chi-square of independence model 207.7894
## DF of independence model 30.0000
## RMSEA 0.1590
## RMSEA lower 95% CI 0.1096
## RMSEA upper 95% CI 0.2117
## SRMR 0.1586
## TLI 0.7709
## CFI 0.7938
## AIC 9.6553
## BIC -106.1169
## OpenMx status1: 0 ("0" or "1": The optimization is considered fine.
## Other values may indicate problems.)
```
#### **Random-effects TSSEM: Stage 1 Analysis**

- There is a total of 3 correlation coefficients in the analysis with 6 elements in the variance component matrix of the random effects.
- We may specify  $RE.type="Diaq"$  since there are only ten studies.
- The minimum and the maximum \( $\frac{1}{2}$ ) are 0.0337 (cor between SAT (Math) and Spatial ability) and 0.7224 (cor between SAT (Math) and SAT (Verbal)), respectively.
- The random-effects model is more appropriate.

```
## method="REM": Random-effects model
random1 <- tssem1(Becker94$data, Becker94$n, method="REM", RE.type="Diag")
summary(random1)
```

```
##
## Call:
## meta(y = ES, v = acovR, RE.constraints = Diag(paste0(RE.startvalues,
## "*Tau2_", 1:no.es, "_", 1:no.es)), RE.lbound = RE.lbound,
## I2 = I2, model.name = model.name, suppressWarnings = TRUE,
## silent = silent, run = run)
##
## 95% confidence intervals: z statistic approximation
## Coefficients:
## Estimate Std.Error lbound ubound z value Pr(>|z|)
## Intercept1 0.3777491 0.0395030 0.3003246 0.4551736 9.5625 < 2.2e-16 ***
## Intercept2 0.3807843 0.0784956 0.2269358 0.5346329 4.8510 1.228e-06 ***
## Intercept3 0.1704928 0.0513545 0.0698398 0.2711458 3.3199 0.0009004 ***
## Tau2_1_1 0.0005038 0.0042009 -0.0077298 0.0087374 0.1199 0.9045407
## Tau2_2_2 0.0416264 0.0257388 -0.0088206 0.0920734 1.6173 0.1058209
## Tau2_3_3 0.0067540 0.0102792 -0.0133928 0.0269008 0.6571 0.5111466
## ---
## Signif. codes: 0 '***' 0.001 '**' 0.01 '*' 0.05 '.' 0.1 ' ' 1
##
## Q statistic on the homogeneity of effect sizes: 61.02636
## Degrees of freedom of the Q statistic: 27
## P value of the Q statistic: 0.0001932117
##
## Heterogeneity indices (based on the estimated Tau2):
## Estimate
## Intercept1: I2 (Q statistic) 0.0337
## Intercept2: I2 (Q statistic) 0.7224
## Intercept3: I2 (Q statistic) 0.2676
##
## Number of studies (or clusters): 10
## Number of observed statistics: 30
## Number of estimated parameters: 6
## Degrees of freedom: 24
```

```
## -2 log likelihood: -22.61046
## OpenMx status1: 0 ("0" or "1": The optimization is considered fine.
## Other values may indicate problems.)
## Extract the fixed-effects estimates
(est_fixed <- coef(random1, select="fixed"))
## Intercept1 Intercept2 Intercept3
## 0.3777491 0.3807843 0.1704928
## Convert the estimated vector to a symmetrical matrix
## where the diagonals are fixed at 1 (for a correlation matrix)
vec2symMat(est_fixed, diag=FALSE)
```

```
## [,1] [,2] [,3]
## [1,] 1.0000000 0.3777491 0.3807843
## [2,] 0.3777491 1.0000000 0.1704928
## [3,] 0.3807843 0.1704928 1.0000000
```
#### **Random-effects TSSEM: Stage 2 Analysis**

- The proposed model is saturated. Thus, the *LR* statistic is 0.
- The estimated error variance on SAT (Math) is 0.7542. Thus, the  $\langle R^2 \rangle$  is 0.2458.

```
random2 <- tssem2(random1, Amatrix=RAM$A, Smatrix=RAM$S, Fmatrix=RAM$F)
summary(random2)
```

```
## Call:
## wls(Cov = pooledS, aCov = aCov, n = tssem1.obj$total.n, Amatrix = Amatrix,
## Smatrix = Smatrix, Fmatrix = Fmatrix, diag.constraints = diag.constraints,
    ## cor.analysis = cor.analysis, intervals.type = intervals.type,
## mx.algebras = mx.algebras, model.name = model.name, suppressWarnings = suppressWarnings,
## silent = silent, run = run)
##
## 95% confidence intervals: z statistic approximation
## Coefficients:
## Estimate Std.Error lbound ubound z value Pr(>|z|)
## SAT_MathONSAT_Verbal 0.325853 0.080000 0.169056 0.482649 4.0732 4.638e-05 ***
## SAT_MathONSpatial 0.322194 0.042415 0.239063 0.405325 7.5963 3.042e-14 ***
## SpatialWITHSAT_Verbal 0.170493 0.051355 0.069840 0.271146 3.3199 0.0009004 ***
## ---
## Signif. codes: 0 '***' 0.001 '**' 0.01 '*' 0.05 '.' 0.1 ' ' 1
##
## Goodness-of-fit indices:
## Value
## Sample size 538.00
## Chi-square of target model 0.00
## DF of target model 0.00
## p value of target model 0.00
## Number of constraints imposed on "Smatrix" 0.00
## DF manually adjusted 0.00
## Chi-square of independence model 110.81
## DF of independence model 3.00
## RMSEA 0.00
## RMSEA lower 95% CI 0.00
## RMSEA upper 95% CI 0.00
## SRMR 0.00
## TLI -Inf
## CFI 1.00
## AIC 0.00
## BIC 0.00
## OpenMx status1: 0 ("0" or "1": The optimization is considered fine.
## Other values indicate problems.)
```

```
## S matrix
```
**##**

**mxEval(Smatrix, random2\$mx.fit)**

**## [,1] [,2] [,3] ## [1,] 0.7542121 0.0000000 0.0000000 ## [2,] 0.0000000 1.0000000 0.1704928 ## [3,] 0.0000000 0.1704928 1.0000000**

```
## R2
mxEval(1-Smatrix, random2$mx.fit)[1,1]
```
**## [1] 0.2457879**

### **Plot the model**

We may plot the figure using the semPlot package (Epskamp, 2014).<sup>[21](#page-15-15)</sup>

```
plot(random2, color="green")
```
<span id="page-14-5"></span>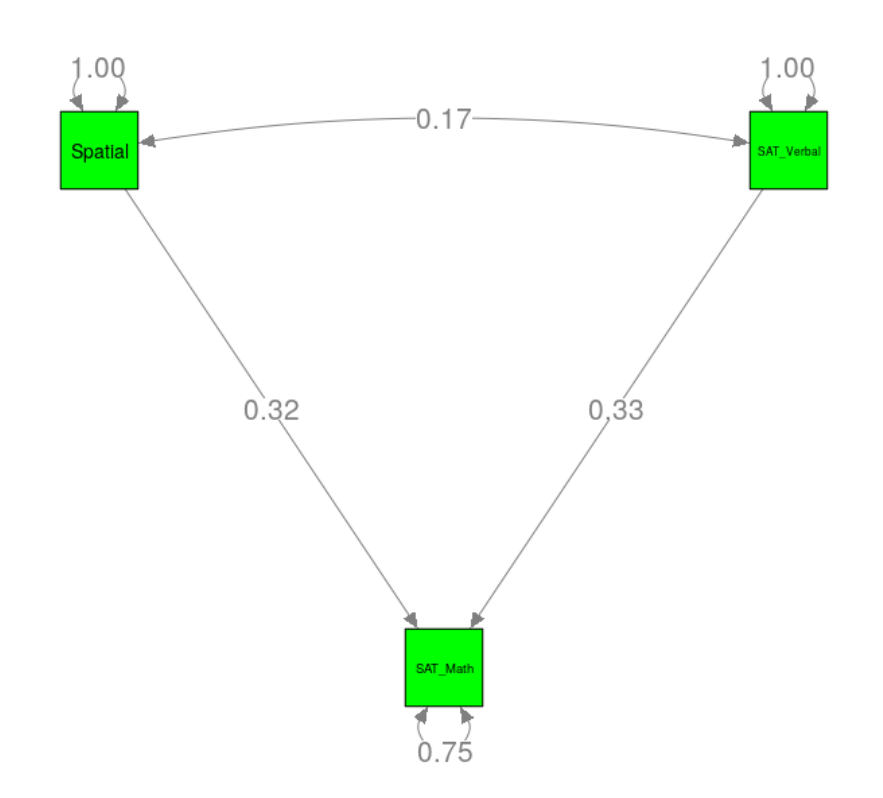

### **Summary**

- MASEM provides a useful framework to synthesizing and testing models in SEM.
- The TSSEM approach provides a statistically sound approach in doing MASEM.
- A new MASEM approach that handles continuous moderators is being developed. The paper and examples are available at [PsyArXiv](https://psyarxiv.com/ce85j/) and [Github](https://github.com/mikewlcheung/code-in-articles).
- Another area of my interest is the SEM-based [meta-analysis](https://courses.nus.edu.sg/course/psycwlm/internet/MASEMworkshop/slides1.html#(1)).
- <span id="page-14-4"></span><span id="page-14-3"></span><span id="page-14-2"></span><span id="page-14-1"></span><span id="page-14-0"></span> $O(AA)$ 
	- 1. National Research Council (1992). *Combining information: Statistical issues and opportunities for research*. Washington, D.C.: National Academy Press. ↔
	- 2. Brown, S. P., & Stayman, D. M. (1992). Antecedents and consequences of attitude toward the ad: A metaanalysis. *Journal of Consumer Research*, *19*, 34-51.[↩](#page-2-0)
	- 3. Premack, S. L., & Hunter, J. E. (1988). Individual unionization decisions. *Psychological Bulletin*, *103*, 223-234.[↩](#page-2-1)
	- 4. Norton, S., Cosco, T., Doyle, F., Done, J., & Sacker, A. (2013). The Hospital Anxiety and Depression Scale: A meta confirmatory factor analysis. *Journal of Psychosomatic Research*, *74*(1), 74-81. <http://doi.org/10.1016/j.jpsychores.2012.10.010>[↩](#page-2-2)
	- 5. Murayama, K., & Elliot, A. J. (2012). The competition-performance relation: A meta-analytic review and test of the opposing processes model of competition and performance. *Psychological Bulletin*, *138*(6), 1035-1070. <http://doi.org/10.1037/a0028324>[↩](#page-3-0)
- <span id="page-15-0"></span>6. Viswesvaran, C., & Ones, D. S. (1995). Theory testing: Combining psychometric meta-analysis and structural equations modeling. *Personnel Psychology*, *48*(4), 865-885.[↩](#page-3-1)
- <span id="page-15-1"></span>7. Becker, B. J. (1992). Using results from replicated studies to estimate linear models. *Journal of Educational Statistics*, *17*(4), 341-362.[↩](#page-3-2)
- <span id="page-15-2"></span>8. Cheung, M. W.-L. (2014). Fixed- and random-effects meta-analytic structural equation modeling: Examples and analyses in R. *Behavior Research Methods*, *46*(1), 29-40. <http://doi.org/10.3758/s13428-013-0361-y>[↩](#page-3-3)
- <span id="page-15-3"></span>9. Cheung, M. W.-L., & Chan, W. (2005). Meta-analytic structural equation modeling: A two-stage approach. *Psychological Methods*, *10*(1), 40-64. <http://doi.org/10.1037/1082-989X.10.1.40>[↩](#page-3-4)
- <span id="page-15-4"></span>10. Cheung, M. W.-L. (2018). Some reflections on combining meta-analysis and structural equation modeling. *Research Synthesis Methods*, *0*(0). <https://doi.org/10.1002/jrsm.1321>[↩](#page-3-5)
- <span id="page-15-5"></span>11. Cudeck, R. (1989). Analysis of correlation matrices using covariance structure models. *Psychological Bulletin*, *105*(2), 317-327.[↩](#page-4-0)
- <span id="page-15-6"></span>12. Joreskog, K. G., & Sorbom, D. (1996). *LISREL 8: A user-s reference guide*. Chicago, IL: Scientific Software International, Inc.[↩](#page-5-0)
- <span id="page-15-7"></span>13. Muthen, B., Kaplan, D., & Hollis, M. (1987). On structural equation modeling with data that are not missing completely at random. *Psychometrika*, *52*(3), 431-462. <http://doi.org/10.1007/BF02294365>[↩](#page-5-1)
- <span id="page-15-8"></span>14. Cheung, M. W.-L., & Chan, W. (2009). A two-stage approach to synthesizing covariance matrices in meta-analytic structural equation modeling. *Structural Equation Modeling: A Multidisciplinary Journal*, *16*(1), 28-53. <http://doi.org/10.1080/10705510802561295>[↩](#page-5-2)
- <span id="page-15-9"></span>15. Bentler, P. M., & Savalei, V. (2010). Analysis of correlation structures: Current status and open problems. In S. Kolenikov, D. Steinley, & L. Thombs (Eds.), *Statistics in the Social Sciences* (pp. 1-36). New Jersey: John Wiley & Sons, Inc.[↩](#page-6-0)
- <span id="page-15-10"></span>16. Cheung, M. W.-L., & Chan, W. (2005). Classifying correlation matrices into relatively homogeneous subgroups: A cluster analytic approach. *Educational and Psychological Measurement*, *65*(6), 954–979. <https://doi.org/10.1177/0013164404273946>[↩](#page-6-1)
- <span id="page-15-11"></span>17. Jak, S., & Cheung, M. W.-L. (2018). Testing moderator hypotheses in meta-analytic structural equation modeling using subgroup analysis. *Behavior Research Methods*, *50*(4), 1359–1373. [https://doi.org/10.3758/s13428-018-](https://doi.org/10.3758/s13428-018-1046-3) 1046-3[↩](#page-6-2)
- <span id="page-15-12"></span>18. McArdle, J. J., & McDonald, R. P. (1984). Some algebraic properties of the Reticular Action Model for moment structures. *British Journal of Mathematical and Statistical Psychology*, *37*(2), 234-251. <http://doi.org/10.1111/j.2044-8317.1984.tb00802.x>[↩](#page-7-0)
- <span id="page-15-13"></span>19. Browne, M. W., & Cudeck, R. (1993). Alternative ways of assessing model fit. In K. A. Bollen & J. S. Long (Eds.), *Testing Structural Equation Models* (pp. 136-162). Newbury Park, CA: Sage.[↩](#page-7-1)
- <span id="page-15-14"></span>20. Becker, B. J., & Schram, C. M. (1994). Examining explanatory models through research synthesis. In H. Cooper & L. V. Hedges (Eds.), *The handbook of research synthesis* (pp. 357-381). New York: Russell Sage Foundation.[↩](#page-10-0)
- <span id="page-15-15"></span>21. Epskamp, S (2017). semPlot: *Path diagrams and visual analysis of various SEM packages' output*. R package version 1.1.0. [http://CRAN.R-project.org/package=semPlot](http://cran.r-project.org/package=semPlot)↔